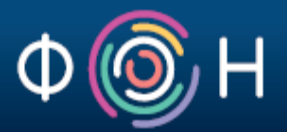

# **SPARQL** УПИТНИ ЈЕЗИК

**ЈЕЛЕНА ЈОВАНОВИЋ**

EMAIL: JELJOV@GMAIL.COM WEB: HTTP://JELENAJOVANOVIC.NET

# SPARQL упитни језик

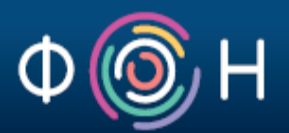

- W3C стандард за упите над RDF графовима
- Користи се за упите не само над подацима оригинално датим у RDF формату, већ било којим подацима који се могу мапирати у RDF
- Мапирање се може реализовати коришћењем
	- (W3C) стандарда попут R2RML који омогућује трансформацију релационих података у RDF
	- различитих алата попут оних излистаних на:

http://www.w3.org/wiki/ConverterToRdf

# Почнимо са једним примером

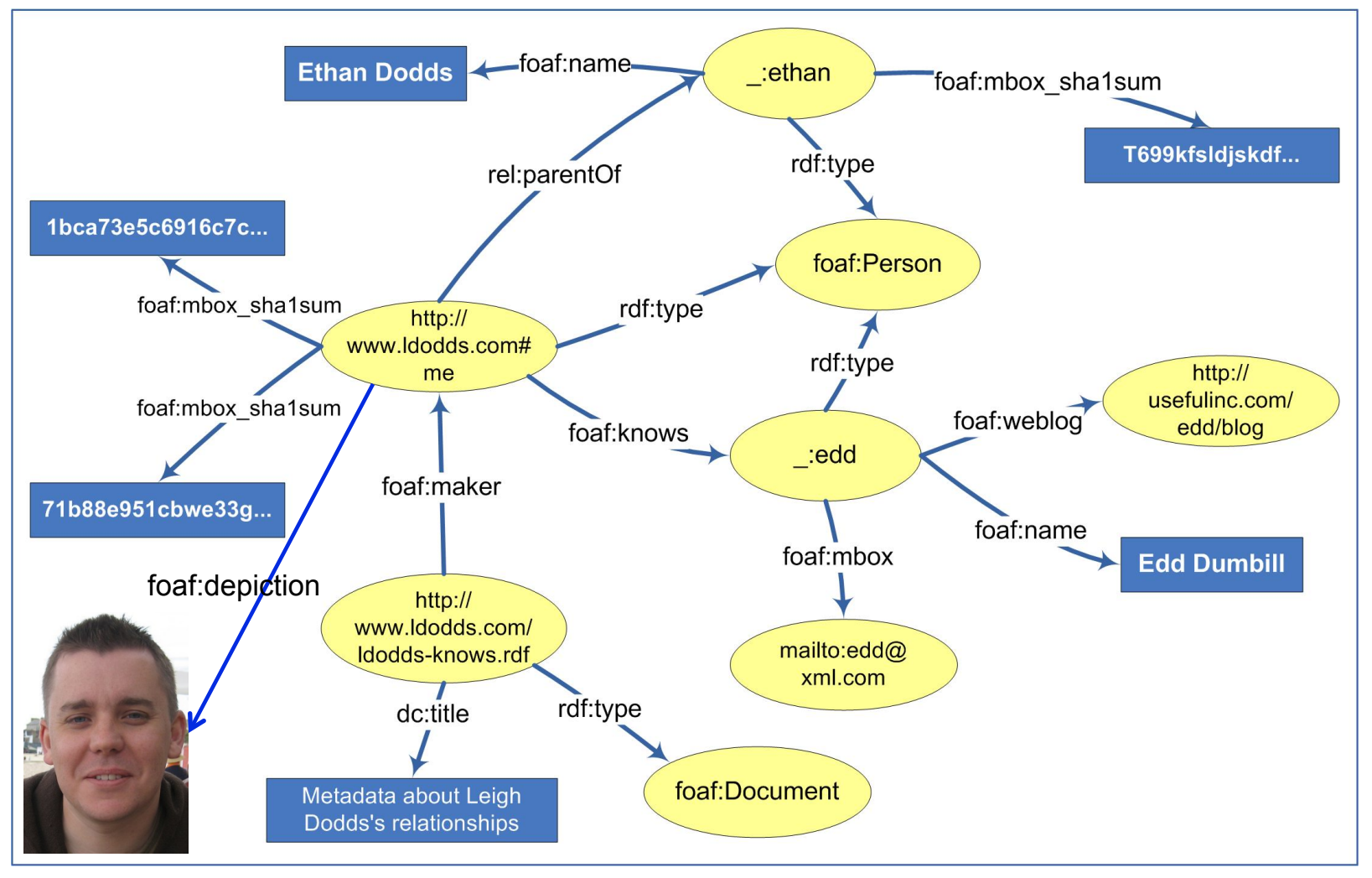

Графички приказ једног малог сегмента RDF графа:

http://www.ldodds.com/ldodds-knows.rdf

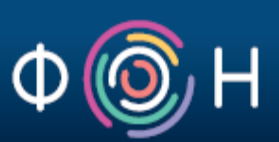

**PREFIX** foaf: <http://xmlns.com/foaf/0.1/> **PREFIX** rdf: <http://www.w3.org/1999/02/22-rdf-syntax-ns#> **SELECT** ?name **FROM** <http://www.ldodds.com/ldodds-knows.rdf> **WHERE** 

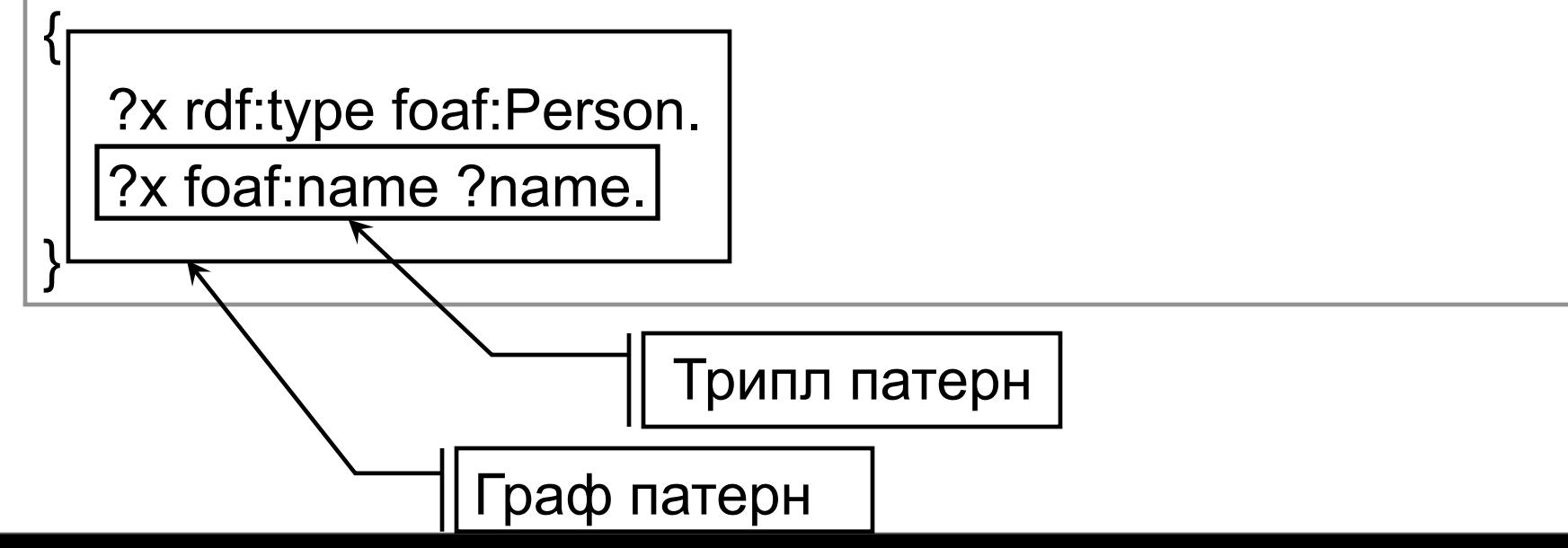

### Основна структура SPARQL упита

- PREFIX
	- SPARQL еквивалент декларацији XML namespace-а
- SELECT
	- Као и у SQL упиту, користи се за дефинисање података које упит треба да врати
- FROM
	- Идентификује податке над којима ће се упит извршити
	- Типично се задаје програмски, у време извршења упита
- WHERE
	- Дефинише део RDF графа на који се упит односи

### Напомене о SPARQL синтакси

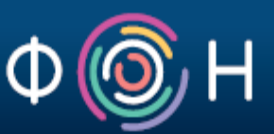

- Варијабле се означавају префиксима "? " или "\$"
	- Потпуно је све једно који ће се од ових префикса користити
- Тзв. 'празни чворови' (blank nodes) се представљају:
	- у форми лабеле, нпр., "\_:abc", или
	- у скраћеној форми: "[]"
- Тачка (.) одваја трипл патерне
- Тачка-зарез (;) одваја трипл патерне са заједничким субјектом

### граф патернима

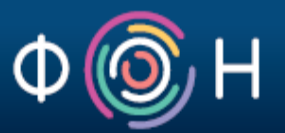

- Граф патерн…
	- …је колекција трипл патерна
	- …идентификује облик (RDF) графа над којим треба извршити упит
- У оквиру једног граф патерна једна иста варијабла мора имати исту вредност, без обзира на ком месту се појављује

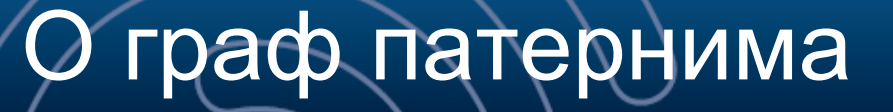

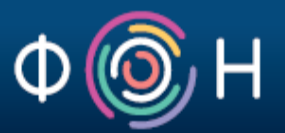

- У SPARQL упиту се не може селектовати нека варијабла (тј. наћи у SELECT делу) уколико се она не појављује у граф патерну (тј., у WHERE делу упита)
- Разлог:
	- процесор SPARQL упита НЕМА шему података на основу које би могао одредити типове и својства ресурса ;
	- шему одређује граф патерн тј. WHERE део упита

### Задатак 2: пронаћи имена и email адресе особа које аутор документа познаје

```
PREFIX foaf: <http://xmlns.com/foaf/0.1/>
PREFIX rdf: <http://www.w3.org/1999/02/22-rdf-syntax-ns#> 
SELECT ?name ?email 
FROM <http://www.ldodds.com/ldodds-knows.rdf> 
WHERE 
{ 
   ?doc rdf:type foaf:Document ; 
       foaf:maker ?author . 
   ?author foaf:knows ?someone . 
   ?someone foaf:name ?name ; foaf:mbox ?email .
```
}

# Резултати SELECT упита

```
{	
  "head": \{"vars": [ "name" , "email" ]
 		}	,	
  		"results":	{	
    "bindings": \lceil\{"name": { "type": "literal" , "value": "Dave Beckett" } ,
        "email": { "type": "uri" , "value": "mailto:dave@dajobe.org" }
      						}	,	
\{"name": { "type": "literal" , "value": "Dan Brickley" } ,
        "email": { "type": "uri" , "value": "mailto:dan@danbri.org/" }
      						}	,	
\{"name": { "type": "literal" , "value": "Edd Dumbill" } ,
        "email": { "type": "uri" , "value": "mailto:edd@xml.com" }
						}	
\blacksquare		}	
}
                                                     Варијабле из
                                               SELECT дела упита
                Скуп резултата упита из претходног примера
```
### Опционо мечирање

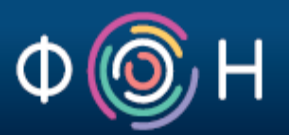

- RDF подаци су најчешће *полу-структурирани*
	- То значи да два ресурса истог типа могу бити описана различитим скупом атрибута
	- На пример,
		- FOAF опис особе може садржати само њену e-mail адресу;
		- алтернативно, може садржати пуно име, надимак, URLs фотографија, и сл.
- Механизам *опционог мечирања* SPARQL-а омогућује да се ради са оваквом хетерогеношћу података

Задатак 3: Пронаћи све особе које аутор документа познаје, као и њихове блогове *уколико су познати*

{

}

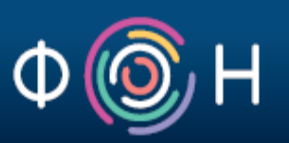

PREFIX foaf: <http://xmlns.com/foaf/0.1/> PREFIX rdf: <http://www.w3.org/1999/02/22-rdf-syntax-ns#> SELECT ?person ?blog FROM <http://www.ldodds.com/ldodds-knows.rdf> WHERE

 ?doc rdf:type foaf:Document; foaf:maker ?author . ?author foaf:knows ?person. **OPTIONAL** { ?person foaf:weblog ?blog. }

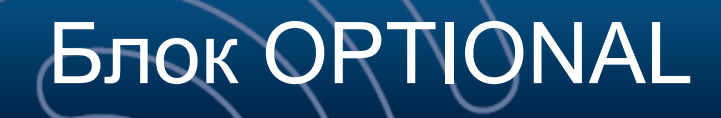

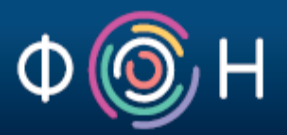

- Блок OPTIONAL може садржати граф патерн произвољне сложености, не само један трипл патерн (као у претходном примеру)
- Комплетан граф патерн садржан у OPTIONAL блоку мора се мечирати са подацима како би био део резултата упита

# Блок OPTIONAL

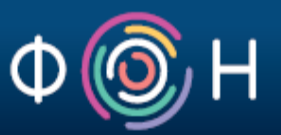

- Уколико упит садржи више OPTIONAL блокова
	- Они стоје независно један од другог
	- Сваки од блокова може бити изузет или присутан у решењу (независно од осталих блокова)
- OPTIONAL блокови могу бити и угњеждени
	- унутрашњи OPTIONAL блок се разматра само уколико се патерни спољног OPTIONAL блока могу мечирати (подацима из задатог извора)

Задатак 4: Пронаћи све особе које аутор документа познаје, као и њихове блогове и e-mail адресе, *уколико су познати*

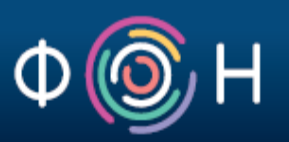

PREFIX foaf: <http://xmlns.com/foaf/0.1/> PREFIX rdf: <http://www.w3.org/1999/02/22-rdf-syntax-ns#> SELECT ?person ?email ?blog FROM <http://www.ldodds.com/ldodds-knows.rdf> WHERE

 ?doc rdf:type foaf:Document; foaf:maker ?author . ?author foaf:knows ?person.

{

}

 **OPTIONAL** { ?person foaf:mbox\_sha1sum ?email. } **OPTIONAL** { ?person foaf:weblog ?blog . }

### Алтернативно мечирање

- Хајде да претпоставимо…
	- *foaf:knows* и *rel:hasMet* својства омогућују представљање доста сличних релација међу људима
	- Заинтересовани смо за све особе које аутор документа или познаје (*foaf:knows*) или их је некад упознао (*rel:hasMet*)
- У оваквим ситуацијама, користи се *алтернативно мечирање* како би се добила вредност било ког од расположивих својстава

Задатак 5: Пронаћи имена свих особа које аутор документа или познаје или је (некад) упознао

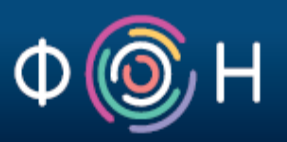

PREFIX foaf: <http://xmlns.com/foaf/0.1/> PREFIX rel: <http://purl.org/vocab/relationship/> SELECT ?name FROM <http://www.ldodds.com/ldodds-knows.rdf> WHERE

```
 ?doc foaf:maker ?author .
```
{

}

 { ?author foaf:knows [ foaf:name ?name] . } **UNION** 

```
 {?author rel:hasMet [ foaf:name ?name] . }
```
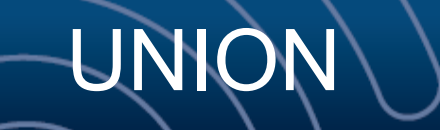

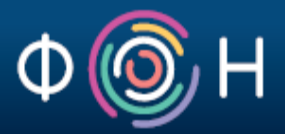

- Насупрот OPTIONAL граф патернима, у случају коришћења UNION блока, *макар једна* од алтернатива мора бити мечирана;
- Уколико су обе гране UNION блока мечиране, два решења ће бити генерисана.

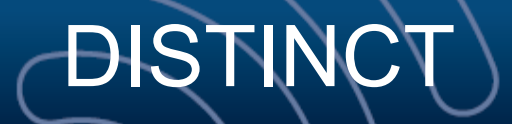

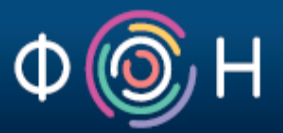

- У скупу резултата претходног упита нека имена се појављују два пута
- Додавањем DISTINCT кључне речи иза SELECT, искључује се вишеструко појављивање исте вредности из скупа резултата
	- Као што је то случај и у SQL-у

Задатак 5a: Пронаћи имена свих особа које аутор документа или познаје или је (некад) упознао (без понављања имена)

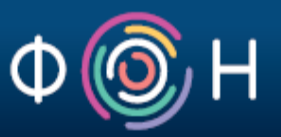

```
PREFIX foaf: <http://xmlns.com/foaf/0.1/>
PREFIX rel: <http://purl.org/vocab/relationship/>
SELECT DISTINCT ?name 
FROM <http://www.ldodds.com/ldodds-knows.rdf> 
WHERE 
{ 
  ?doc foaf:maker ?author . 
   { ?author foaf:knows [ foaf:name ?name] . } 
         UNION 
   {?author rel:hasMet [ foaf:name ?name] . } 
 }
```
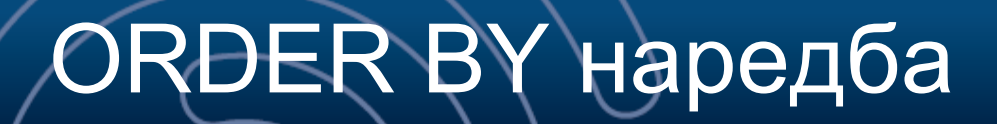

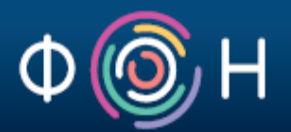

- Указује да би резултати требало да буду сортирани према вредности задатог својства
- Може садржати једну или више варијабли, у ком случају се сортирање врши према свим наведеним варијаблама
- Подразумевани смер сортирања је растући
	- Ово се може и експлицитно дефинисати коришћењем кључних речи DESC (опадајући) и ASC (растући)

Задатак 5б: Пронаћи имена свих особа које аутор документа или познаје или је (некад) упознао; сортирати имена у опадајућем редоследу

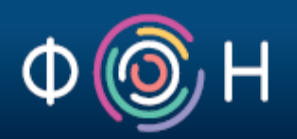

```
PREFIX foaf: <http://xmlns.com/foaf/0.1/>
PREFIX rel: <http://purl.org/vocab/relationship/>
SELECT DISTINCT ?name 
FROM <http://www.ldodds.com/ldodds-knows.rdf> 
WHERE 
{
  ?doc foaf:maker ?author . 
   { ?author foaf:knows [ foaf:name ?name] . } 
         UNION 
   {?author rel:hasMet [ foaf:name ?name] . } 
 } 
ORDER BY DESC (?name)
```
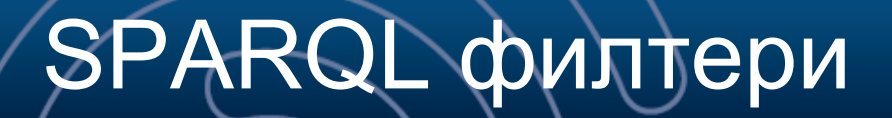

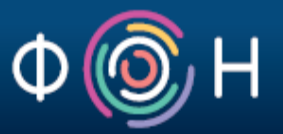

- SPARQL филтери сужавају скуп решења на основу задатих ограничења
- Изрази којима се дефинишу ограничења могу бити различите врсте, али се морају израчунати у boolean вредност (true или false)
- Наредни примери илуструју неке од могућих облика филтрирања резултата упита

## Задатак 6: Пронаћи имена свих људи чији је датум рођења непознат

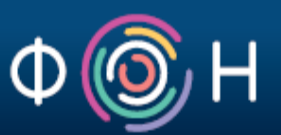

```
PREFIX foaf: <http://xmlns.com/foaf/0.1/>
PREFIX bio: <http://purl.org/vocab/bio/0.1/>
PREFIX rdf: <http://www.w3.org/1999/02/22-rdf-syntax-ns#>
SELECT ?name 
FROM <http://www.ldodds.com/ldodds-knows.rdf>
WHERE
{ 
  ?person foaf:name ?name . 
  FILTER NOT EXISTS { 
        ?person bio:event ?ev .
```
 ?ev rdf:type bio:Birth ; bio:date ?birthdate. }

}

Напомена: Функција NOT EXISTS уведена је у верзији 1.1 SPARQL језика; уколико упит не ради, значи да користите SPARQL engine базиран на старој верзији SPARQL-a

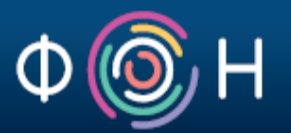

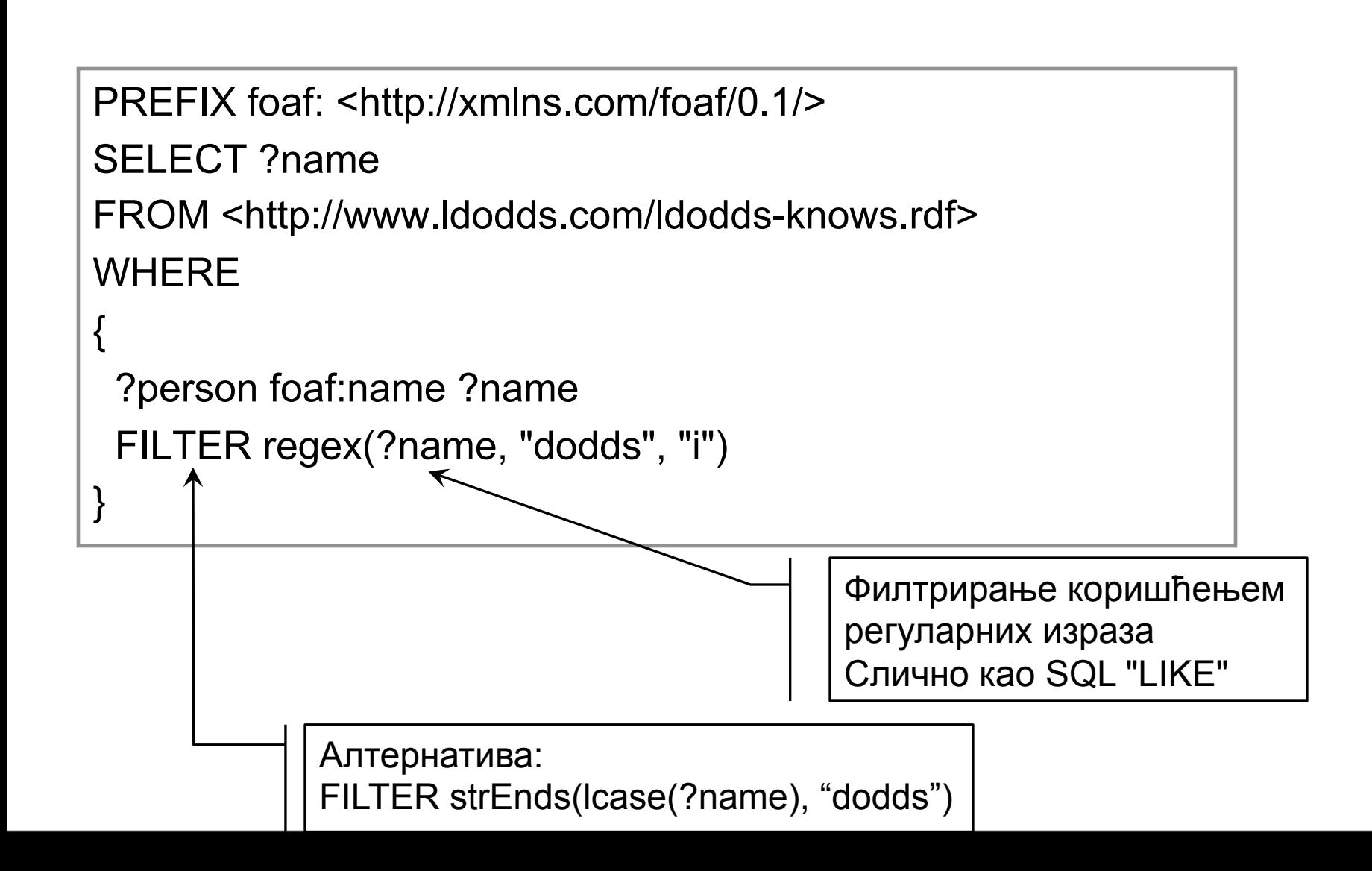

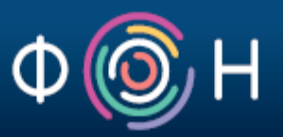

```
PREFIX foaf: <http://xmlns.com/foaf/0.1/>
SELECT ?name 
FROM <http://www.ldodds.com/ldodds-knows.rdf>
WHERE 
{ 
  ?person foaf:name ?name ; foaf:mbox ?mbox 
  FILTER regex( str(?mbox), "@gmail\\.com$" ) 
}
```
Добар туторијал за регуларне изразе: http://regex.bastardsbook.com/

Задатак 8: Пронаћи све рецензије са оценом вишом од 6 чији је аутор особа под именом Jim (филтрирање засновано на вредности елемената)

PREFIX foaf: <http://xmlns.com/foaf/0.1/> PREFIX rdf: <http://www.w3.org/1999/02/22-rdf-syntax-ns#> PREFIX xsd: <http://www.w3.org/2001/XMLSchema#> PREFIX rev: <http://www.purl.org/stuff/rev#> SELECT ?review FROM <http://www.cs.umd.edu/~hendler/2003/foaf.rdf> WHERE { ?someone rdf:type foaf:Person; foaf:name ?name FILTER regex(?name, "Jim", "i"). ?someone foaf:made ?review . ?review rev:rating ?rating FILTER (xsd:decimal(?rating)  $>=$  "6"^^xsd:decimal). } **SPARQL** type casting

#### Груписање и сумирање података

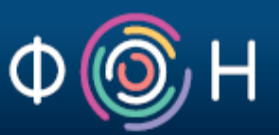

- GROUP BY омогућује груписање резултата упита по једној или више задатих варијабли или израза
- HAVING омогућује селекцију тј. филтрирање резултата на нивоу групе
- За сумирање резултата расположиве су функције SUM, COUNT, AVG, MIN, MAX и сл. које се примењују над групама података

Задатак 9: Пронаћи произвођаче који производе више од 10 различитих уређаја, и приказати број различитих уређаја које производе

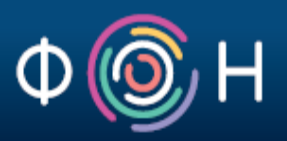

PREFIX rdf: <http://www.w3.org/1999/02/22-rdf-syntax-ns#> PREFIX dbpedia-owl: <http://dbpedia.org/ontology/>

SELECT ?manufacturer (**COUNT**(?product) **AS** ?count) WHERE {

?product rdf:type <http://dbpedia.org/ontology/Device> ;

dbpedia-owl:manufacturer ?manufacturer .

**GROUP BY** ?manufacturer

}

**HAVING** (**COUNT**(?product) > 10)

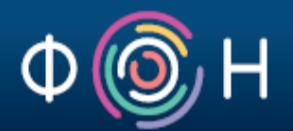

- Поред SELECT упита, SPARQL подржава још 3 врсте упита:
	- ASK
	- DESCRIBE
	- CONSTRUCT

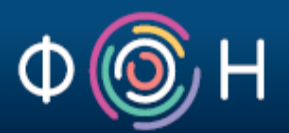

- ASK упит
	- Намењен провери да ли неки упит уопште има решење
	- Не враћа никакву информацију о самом решењу упита, већ само да ли оно постоји
	- Пример: да ли су Natalie Portman и Scarlett Johansson играле у истом филму

PREFIX db: <http://dbpedia.org/ontology/>

**ASK** {

?movie

db:starring <http://dbpedia.org/resource/Natalie\_Portman> ; db:starring <http://dbpedia.org/resource/Scarlett\_Johansson> .

}

- Резултат ASK упита:
	- Могући резултати: true/false
	- JSON формат резултата ASK упита:

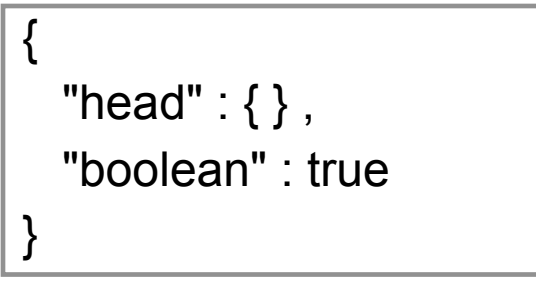

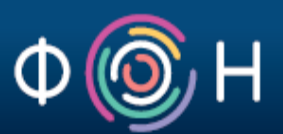

- DESCRIBE упит
	- **Враћа граф** који садржи све расположиве триплете о ресурсу који је мечиран у оквиру граф патерна (тј. у WHERE делу упита)

– Пример:

PREFIX db: <http://dbpedia.org/ontology/>

**DESCRIBE** ?movie

WHERE {

?movie

db:starring <http://dbpedia.org/resource/Natalie\_Portman> ; db:starring <http://dbpedia.org/resource/Scarlett\_Johansson> .

}

Враћа граф који садржи све расположиве триплете о филму/ филмовима у којима су играле обе глумице.

- CONSTRUCT упит
	- Користи се за

креирање нових RDF графова на основу постојећих тј. за трансформацију RDF графова

– Овај упит је за RDF граф исто што и XSLT за XML податке Задатак 10: Мапирати податке о месту и датуму рођења музичара из DBpedia вокабулара у Schema.org вокабулар

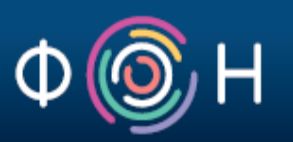

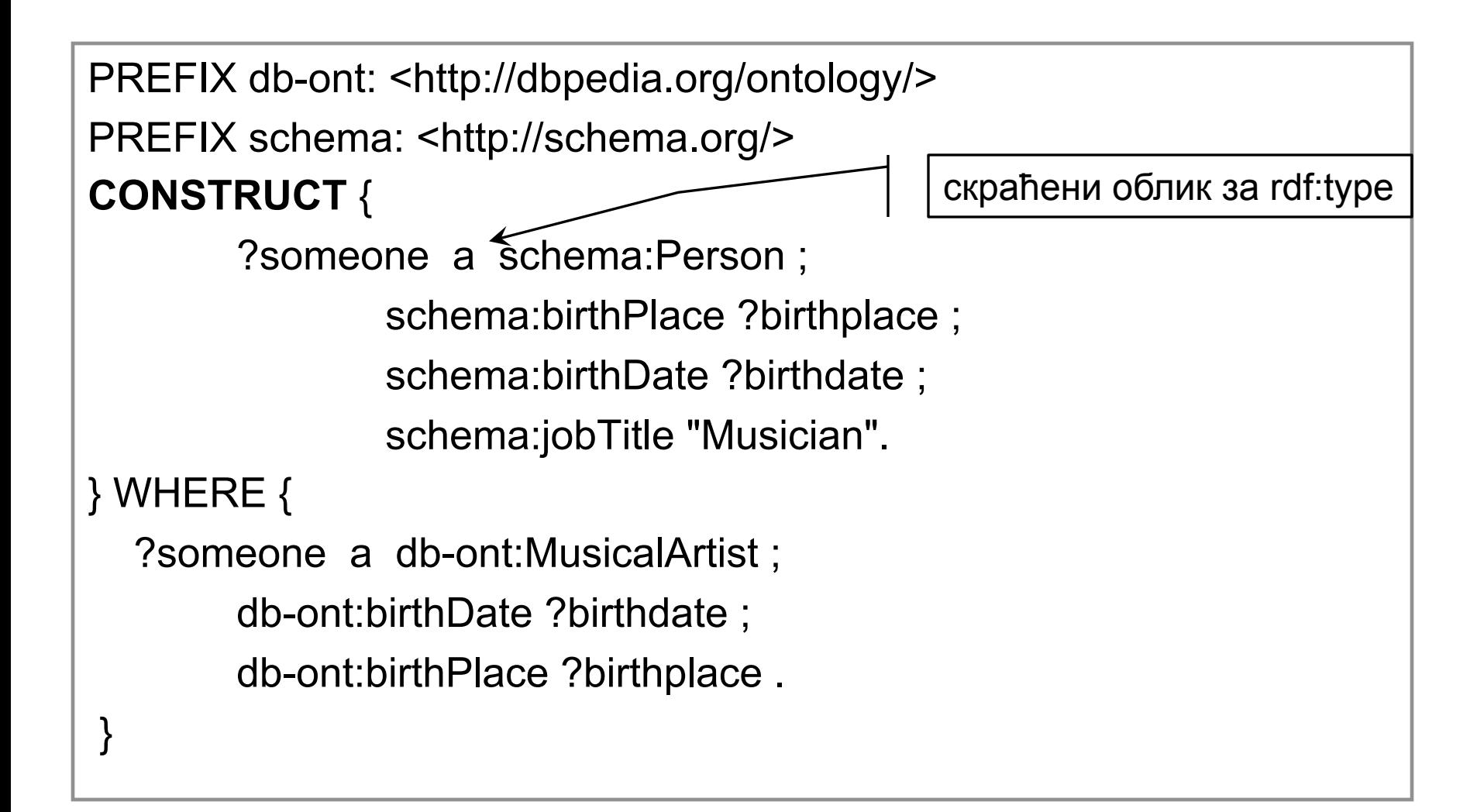

### Задатак 11: Успоставити нову релацију међу ентитетима

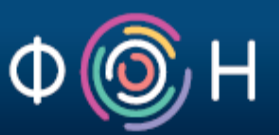

```
PREFIX schema: <http://schema.org/> 
PREFIX rel: <http://purl.org/vocab/relationship/>
CONSTRUCT { 
        ?child rel:hasAunt ?aunt. 
} WHERE { 
        ?child schema:parent ?parent . 
         ?parent schema:parent ?grandparent . 
         ?aunt schema:parent ?grandparent ; 
                schema:gender ?gender 
        FILTER (?parent != ?aunt && regex(?gender, "female", "i")) . 
}
```
Упит креира граф у коме се између два ентитета (особе) успоставља релација *hasAunt* уколико су задовољени услови дати у WHERE делу упита

### Упити над више дистрибуираних извора

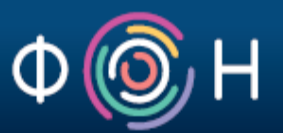

- Сви упити које смо видели до сада, извршавали су се над подацима који долазe из једног извора (тј. RDF графа)
- Међутим, упити се могу извршавати и на више извора података
	- Тад говоримо о федеративним упитима (*federated queries*)
	- SPARQL 1.1 уводи кључну реч SERVICE за дефинисање додатних извора података

Задатак 12: пронаћи све познанике Leigh Dodds-a који имају исто презиме као неко од познатих научника

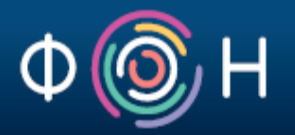

- PREFIX foaf: <http://xmlns.com/foaf/0.1/>
- PREFIX db: <http://dbpedia.org/ontology/>

SELECT ?person

FROM <http://www.ldodds.com/ldodds-knows.rdf>

WHERE {

}

}

→ <http://www.ldodds.com#me> foaf:knows ?person.

?person foaf:surname ?surname .

**SERVICE** <http://dbpedia.org/sparql> {

?someone a db:Scientist ;

foaf:surname ?surname .

Јединствени идентификатор (IRI) за Leigh Dodds-а, како је дат у коришћеном извору података (FROM део упита)

# Научите SPARQL кроз примере

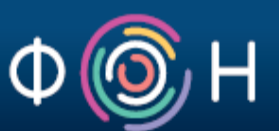

- Search RDF data with SPARQL
	- http://www-128.ibm.com/developerworks/xml/library/j-sparql/
- SPARQL by Example
	- http://www.cambridgesemantics.com/semantic-university/sparql-byexample
- A detailed SPARQL tutorial
	- http://www.w3.org/2004/Talks/17Dec-sparql/
- SPARQL screencast
	- http://linkeddata.deri.ie/node/58
- Bring existing data to the Semantic Web
	- http://www-128.ibm.com/developerworks/xml/library/x-semweb.html

# Научите SPARQL кроз примере

- RDF as self-describing data
	- http://goo.gl/Gdr5LG
- SPARQL at the movies
	- http://www.snee.com/bobdc.blog/2008/11/sparql-at-the-movies.html
- Bart (Simpson) blackboard queries
	- http://goo.gl/aM9mcd ; http://goo.gl/z9qOlH
- Example SPARQL queries over 10+ different RDF datasets
	- http://openuplabs.tso.co.uk/datasets
- SPARQL queries over Europeana repository
	- http://europeana.ontotext.com/sparql

### Алати за учење SPARQL-а

- YASGUI Yet Another SPARQL GUI
	- http://yasgui.laurensrietveld.nl/
- Flint SPARQL Editor
	- http://openuplabs.tso.co.uk/demos/sparqleditor
- SPARQLer an online SPARQL query tool
	- http://www.sparql.org/sparql.html
- ARQ, a SPARQL processor for Jena framework
	- http://jena.sourceforge.net/ARQ/